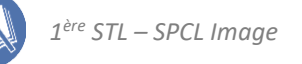

# **Exercices de la séquence 8 Acquérir, stocker et transmettre les images**

# **EXERCICE 1 : retouche d'images**

### Cet exercice est aussi proposé en version **interactive** et traitable en ligne

Un photographe, au cours d'une plongée sous-marine, a utilisé son appareil photo numérique pour photographier un poisson. Il a alors obtenu la photo n°1. Afin de faire de cette photographie une icône pour un site internet il a ensuite effectué les retouches suivantes :

il a recadré son image autour du poisson et obtenu la photo n°2 ;

il a réduit le nombre de pixels afin de diminuer la mémoire occupée par le fichier image : il a obtenu la photo n°3; Il a enfin imprimé le résultat de ses travaux :

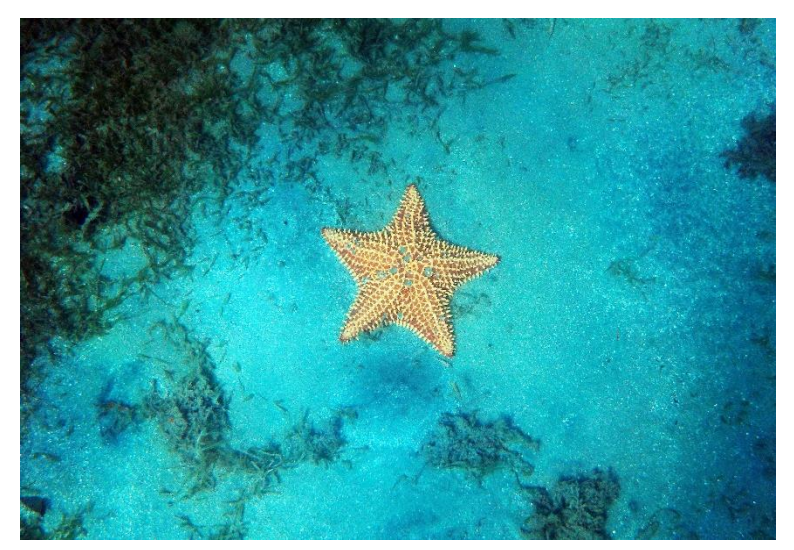

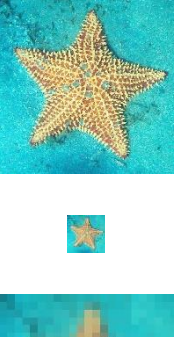

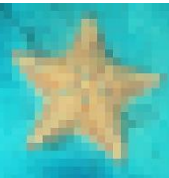

- **1.** Pour les quatre photographies imprimées, préciser s'il s'agit de la photo n°1, de la photo n°2 ou de la photo n°3 (l'une d'elle a été imprimée deux fois).
- **2.** Quelle photo a la plus haute définition ?
- **3.** Quelles sont les deux impressions qui ont la même définition ?
- **4.** Quelles sont les deux impressions qui ont la même résolution ?
- **5.** Comment peut-on expliquer l'aspect dégradé de la dernière impression ?

# **EXERCICE 2 : utilisation d'un scanneur**

#### Cet exercice est aussi proposé en version **interactive** et traitable en ligne

À l'aide d'un scanneur, on numérise l'image d'une feuille d'une largeur de 8,5 pouces sur une hauteur de 11 pouces avec une résolution de 300dpi.

- **1.** Quelle est la définition de l'image numérique obtenue ? Donnée : 1 pouce = 2,54 cm
- **2.** Si cette image est stockée informatiquement sous un format non compressé, en nuances de gris et avec une profondeur de 3 bits par px, quelle mémoire occupe-t-elle ? On exprimera le résultat en Mo.

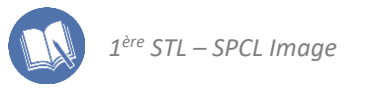

## **EXERCICE 3 : résolution d'un écran d'ordinateur**

Cet exercice est aussi proposé en version **interactive** et traitable en ligne

Un écran d'ordinateur « 21,0 pouces » (diagonale) a une largeur de 16,8 pouces et une hauteur de 12,6 pouces. Il comporte 1612 pixels en largeur et 1210 pixels en hauteur.

- **1.** Déterminer le format (4/3 ou16/9) de cet écran.
- **2.** Déterminer la résolution de cet écran.
- **3.** Pour afficher idéalement une image en plein écran, un pixel de l'écran doit correspondre à un pixel de l'image numérique. Déterminer, en justifiant par un calcul, la définition de l'image à choisir parmi les suivantes : VGA(800px × 600px) ; 1,2 MPx ; 2 MPx ; 4 MPx

### **EXERCICE 4 : dimension d'un pixel d'un écran HD**

Un écran LCD 16/9ème à une largeur de 48,7 cm et une hauteur de 27,4 cm.

Cet écran possède le label « HDTV1080p », c'est-à-dire qu'il est constitué de 1080 lignes de 1920 pixels chacune. Calculer les dimensions d'un pixel de cet écran. Préciser sa forme.

#### **EXERCICE 5 : un labo photo pas très réglo**

Sur le site Internet d'un laboratoire qui réalise des tirages photos, on peut lire l'information suivante :

#### Petits et moyens formats de tirages

Pour obtenir une qualité excellente de vos tirages photo, le ratio nombre de points par pouce doit atteindre 300 dpi. Il est déconseillé d'obtenir une résolution photo inférieure à 200 dpi.

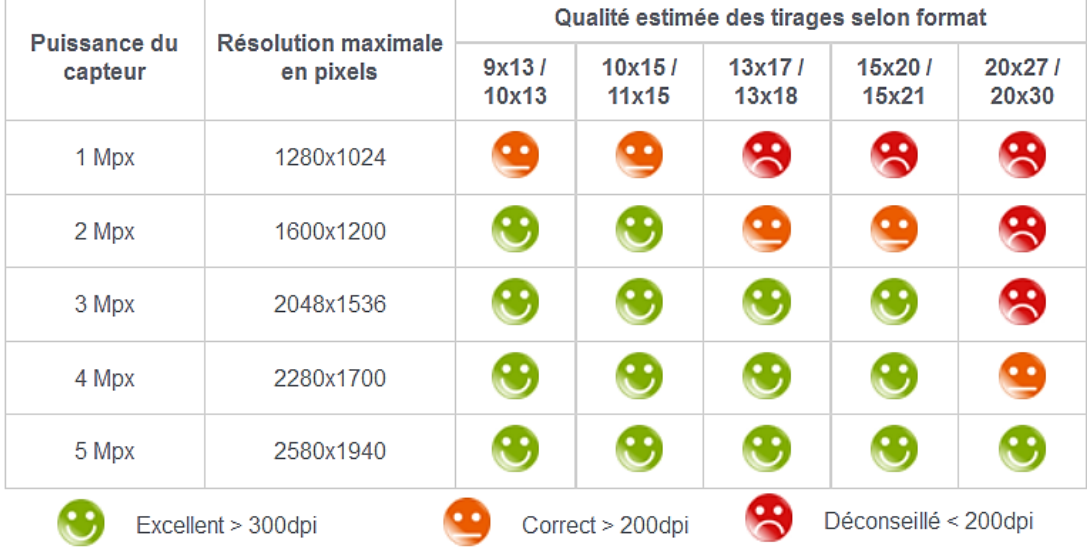

Source : https://www.photobox.fr/contenu/resolution-photo

- **1.** Critiquer puis corriger les façons dont le laboratoire présente ses informations pour le tirages petits et moyens formats.
- **2.** Expliquer le changement des émoticônes à l'intérieur du tableau ci-dessus.
- **3.** Pour le tirage des posters, ce même laboratoire donne l'information ci-dessous :

Petits, Moyens, Grands posters :

Excellent > 120 dpi

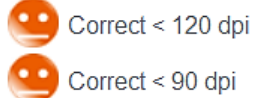

Maxi posters:

- − Comparer les préconisations du laboratoire pour les différents types de tirage.
- − Justifier ces différences de préconisations.

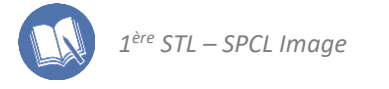

#### **EXERCICE 6 : photographies de Saturne**

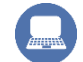

#### Cet exercice est aussi proposé en version **interactive** et traitable en ligne

Voici trois photographies de la planète Saturne :

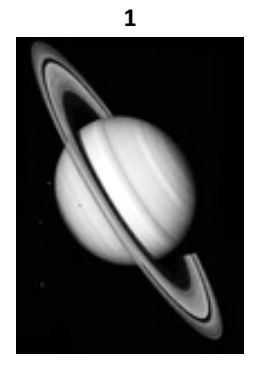

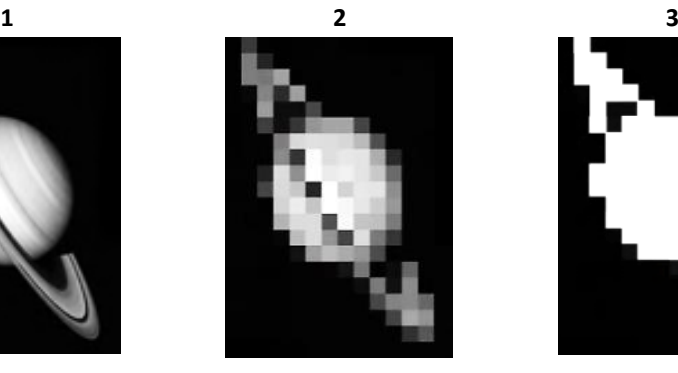

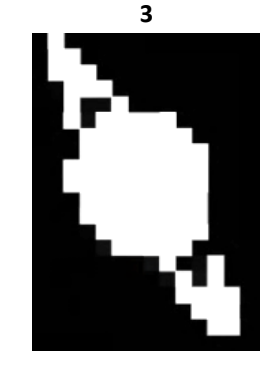

- **1.** Intuitivement, classer ces images par ordre croissant de la mémoire qu'elles occupent si elles sont stockées sur un support informatique.
- **2.** Qu'ont en commun les images 2 et 3 ? Qu'est-ce qui justifie alors la différence de mémoire qu'elles occupent ?
- **3.** Sur un support informatique, chaque pixel est codé en binaire sous forme de bits de valeurs 0 ou 1. Combien de bits chaque pixel de l'image 3 occupe-t-il ? En déduire la quantité de mémoire qu'occupe cette image en bits, puis octets (un octet = 8 bits).
- **4.** L'image 2 est enregistrée avec profondeur de couleurs de 8 bits par pixel. Combien de nuances de gris existe-il alors ?
- **5.** Calculer, en octets, la mémoire occupée par l'image n°2.
- 6. L'image n°1 est enregistrée avec 8 bits par pixels et sa définition est de 131×142 pixels. Quelle quantité de mémoire, en octets, occupe-t-elle ?
- **7.** En réalité, la photographie originale était de même définition que la photographie n°1 mais en couleurs. Quelle mémoire occupait la photographie originale ?
- **8.** Combien de temps faut-il pour télécharger la photographie originale :
	- − avec une connexion du débit des années 2000, dont le débit valait en moyenne 48 kbits/s
	- − avec une connexion ADSL classique, de débit 8 Mbits/s
	- avec une connexion par fibre optique, de débit 100 Mbits/s